**المحاضرة 14-13-12**

**جرد وتسويات المخزون**

**ماهو المخزون ؟ هو البضاعة التي تعد في تاريخ الجرد )أي يوم 12-30( ملكاً للمنشأة .**

**على ماذا يشمل المخزون ؟**

**-1 البضاعة الموجودة في مخازن المنشأة ومتاجرها ومعارضها وفروعها ومصانعها . -2 البضاعة الموجودة لدى وكالء البيع أو الفروع حيث تعد ملكا للمنشأة حتى يتم بيعها . -3 البضاعة بالطريق وهي التي تعاقدت المنشأة على شرائها وشحنت إليها ولكنها لم تصل بعد إلى مخازن المنشأة في تاريخ الجرد . -4 البضاعة الموجودة بمخازن االستيداع الجمركية . -5 البضاعة الموجودة في مخازن الغير على سبيل األمانة . مالحظة هامة جداً : يستبعد من ذلك بضاعة ملك الغير وموجودة في مخازن المنشأة في تاريخ الجرد بصفة أمانة . كيف نحدد قيمة المخزون في نهاية السنة وهو ليس له حساب في دفتر األستاذ وال يظهر بميزان المراجعة قبل التسويات ؟ عن طريق خطوتين** 

أ- الجرد الفعلي للبضاعة ( حصر ها و عدها ) ب- تحديد القيمة أو التكلفة لكمية المخزون آخر المدة

#### **ما أهمية تحديد قيمة المخزون آخر المدة ؟**

- **-1 المخزون يعتبر من أهم بنود األصول المتداولة لكبر حجمه وقيمته .**
- **-2 يظهر مخزون آخر المدة في كل من قائمة الدخل وقائمة المركز المالي وبالتالي فإن الخطأ في قيمته سيؤثر على صافي الدخل وعلى قيمة بنود األصول المتداولة في قائمة المركز المالي .**
	- **-3 يمتد الخطأ في تقيم المخزون إلى السنوات المقبلة حيث أن مخزون آخر المدة للسنة الحالية هو مخزون أول المدة للسنة التالية .**

### **By :Elham**

#### **األثر للخطأ في تقيم مخزون آخر المدة على مجمل الربح الصافي**

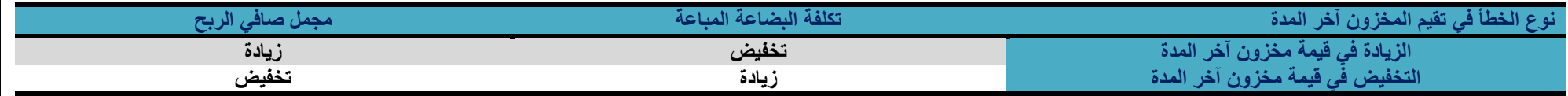

## **تقيم المخزون السلعي آخر المدة :**

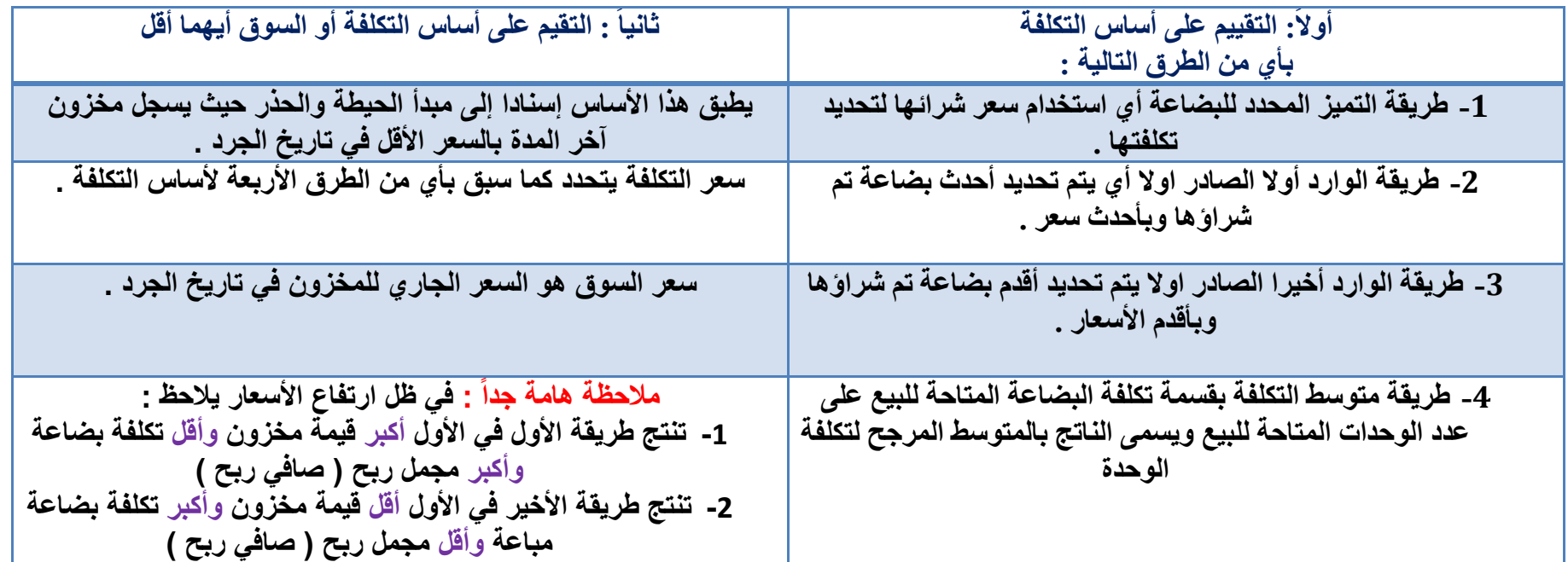

#### **المعالجة المحاسبية والتسويات لمخزون آخر المدة**

القاعدة الأساسية : هي أن يتم تقييم مخزون آخر المدة بسعر التكلفة في جميع الحالات لأن المحاسبة المالية تقوم على مبدأ التكلفة التاريخية وبالتالي هو **يظهر في ح / ملخص الدخل بسعر التكلفة .**

**ولكن في حال انخفاض سعر السوق عن سعر التكلفة يعتبر الفرق بين السعرين خسارة متوقع حدوثها** 

**لمعالجة مخزون آخر المدة نقارن بين سعرين للمخزون وهما سعر التكلفة وسعر السوق وتظهر ثالث حاالت :**

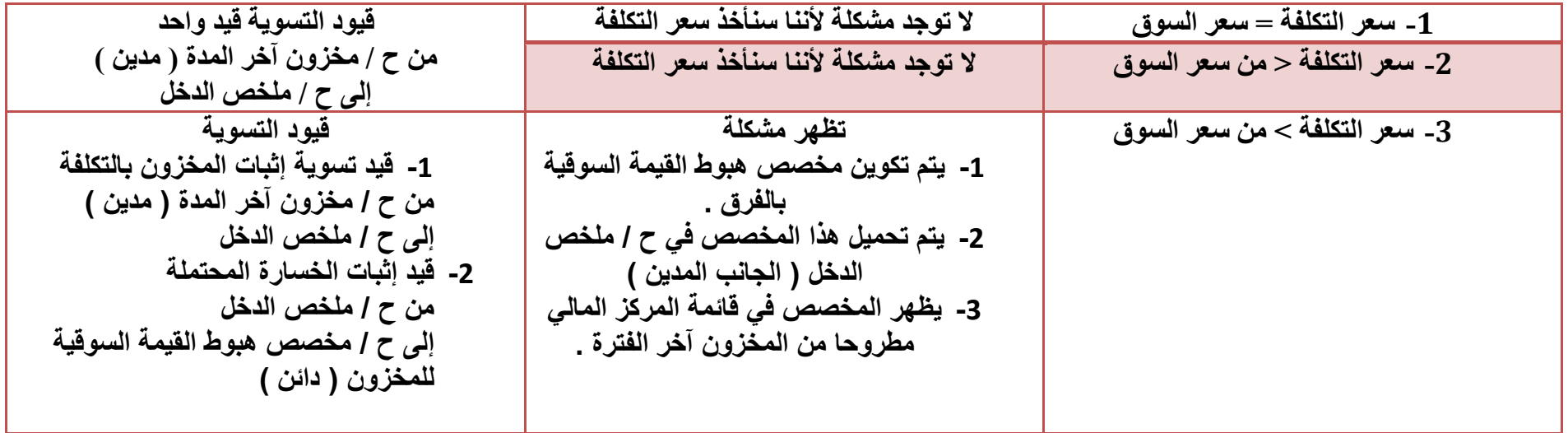

**By :Elham**

### **المحاضرة 14 / األخطاء المحاسبية**

# أنواع الأ<mark>خط</mark>اء المحاسبية وتبويب هذه الأخطاء ووسائل اكتشا<mark>فها وقواعد تصحيحها</mark>

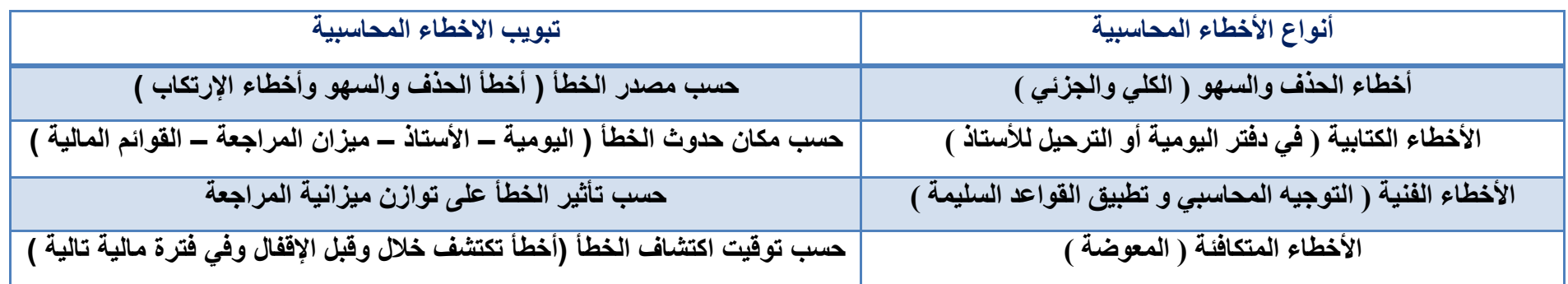

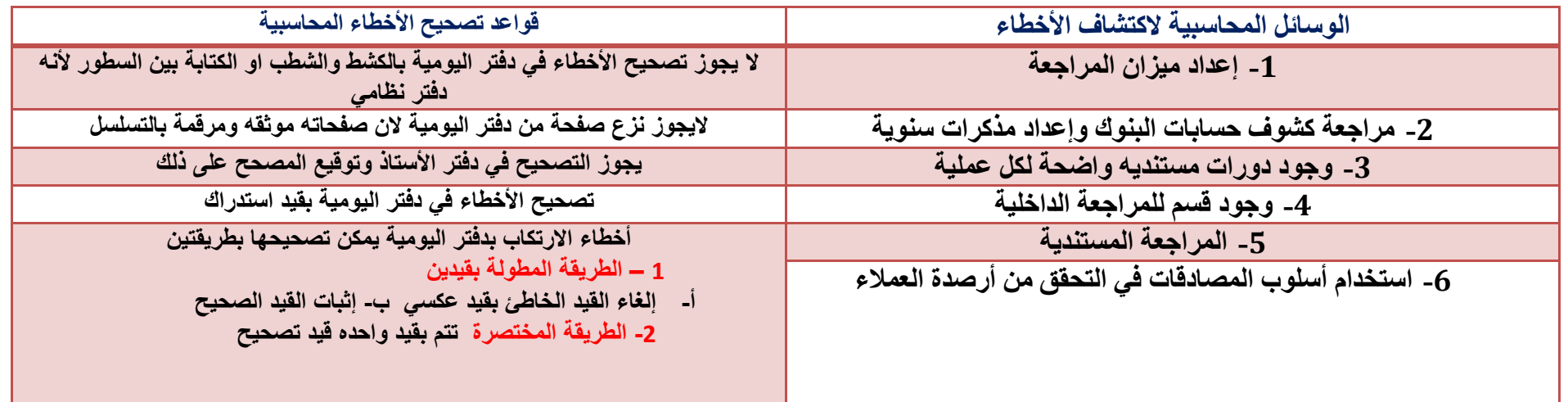

**By :Elham**

**By :Elham**